## **Demandes**

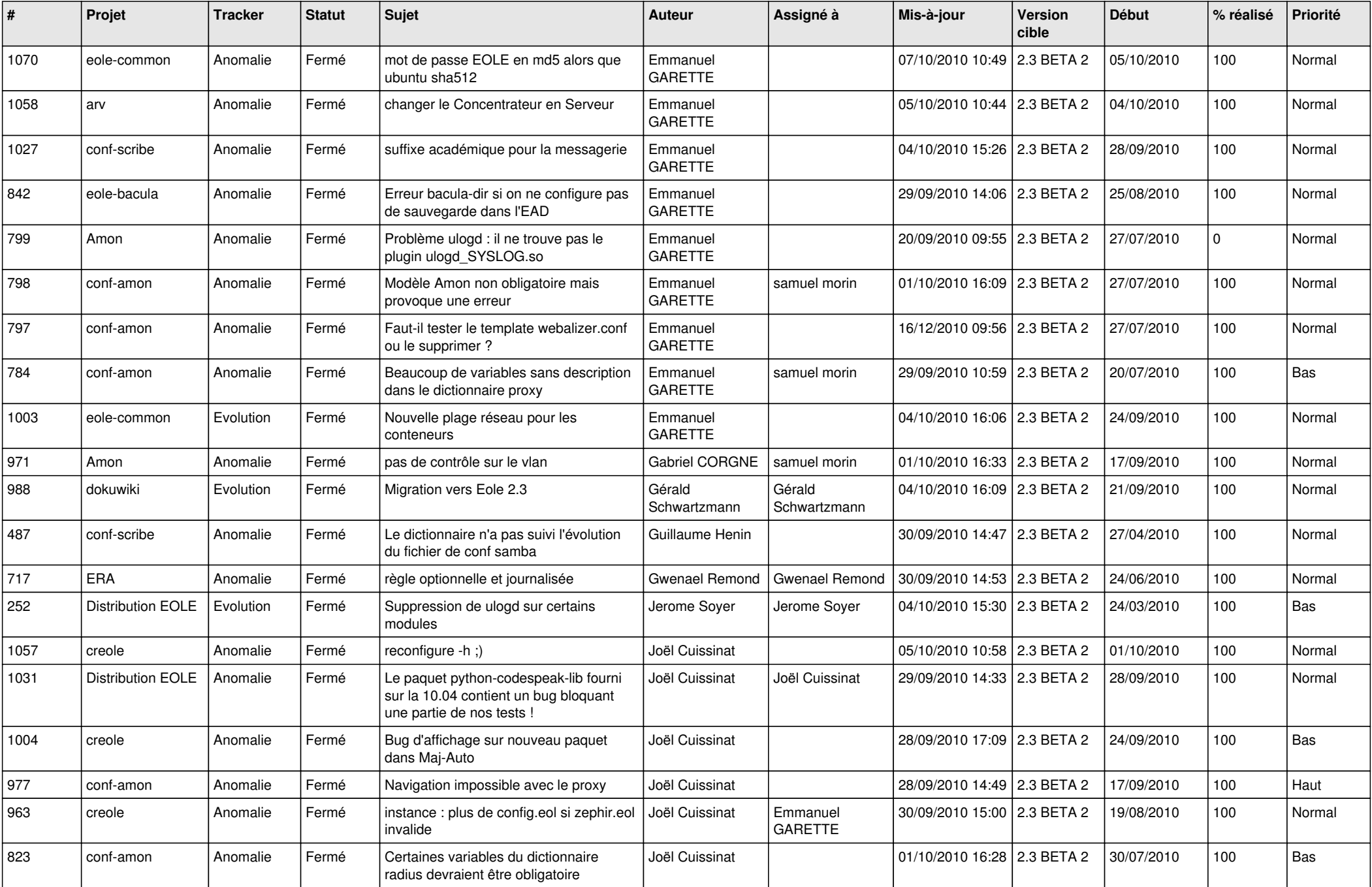

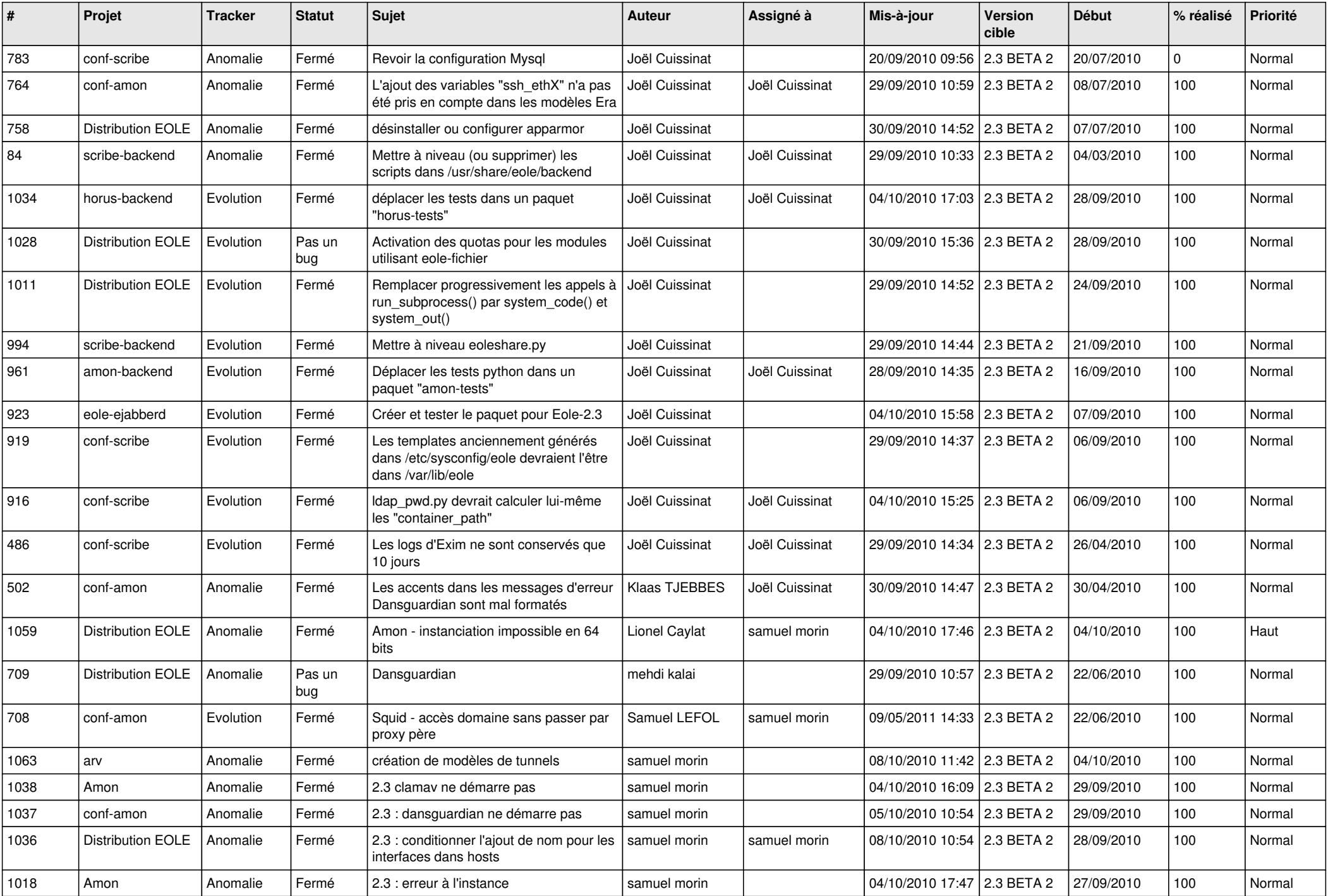

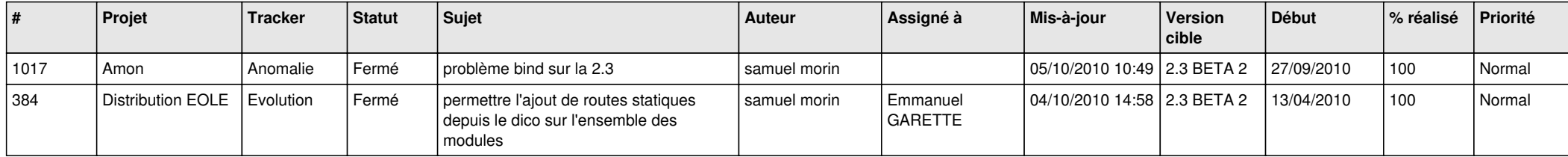